# Eigenes Javacript oder PHP in Blog einfügen

16.05.2024 09:35:27

## **FAQ-Artikel-Ausdruck**

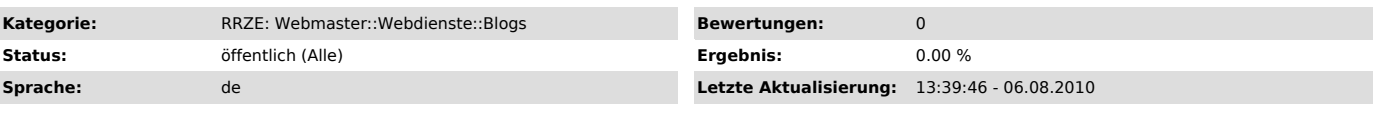

*Schlüsselwörter*

blog, javascript, widget, php

#### *Symptom (öffentlich)*

In Textwidgets und anderen Eingabefelder ist die EIngabe von Javascript, CSS, HTML, PHP und anderen Anweisungen nicht oder nur eingeschränkt möglilch. Kann man dies ändern?

### *Problem (öffentlich)*

Anweisungen mit JavaScript, HTML, CSS oder PHP innerhalb von Widgets funktionieren nicht richtig,

#### *Lösung (öffentlich)*

Aufgrund von Sicherheitsproblemen ist das Einbringen von eigenen JavaScript und PHP in Widgets des Blogdienstes nicht möglich.<br>Auch verschiedene HTML- und CSS-Anweisungen mit dessen Hilfe fremder Content in das eigene Blog